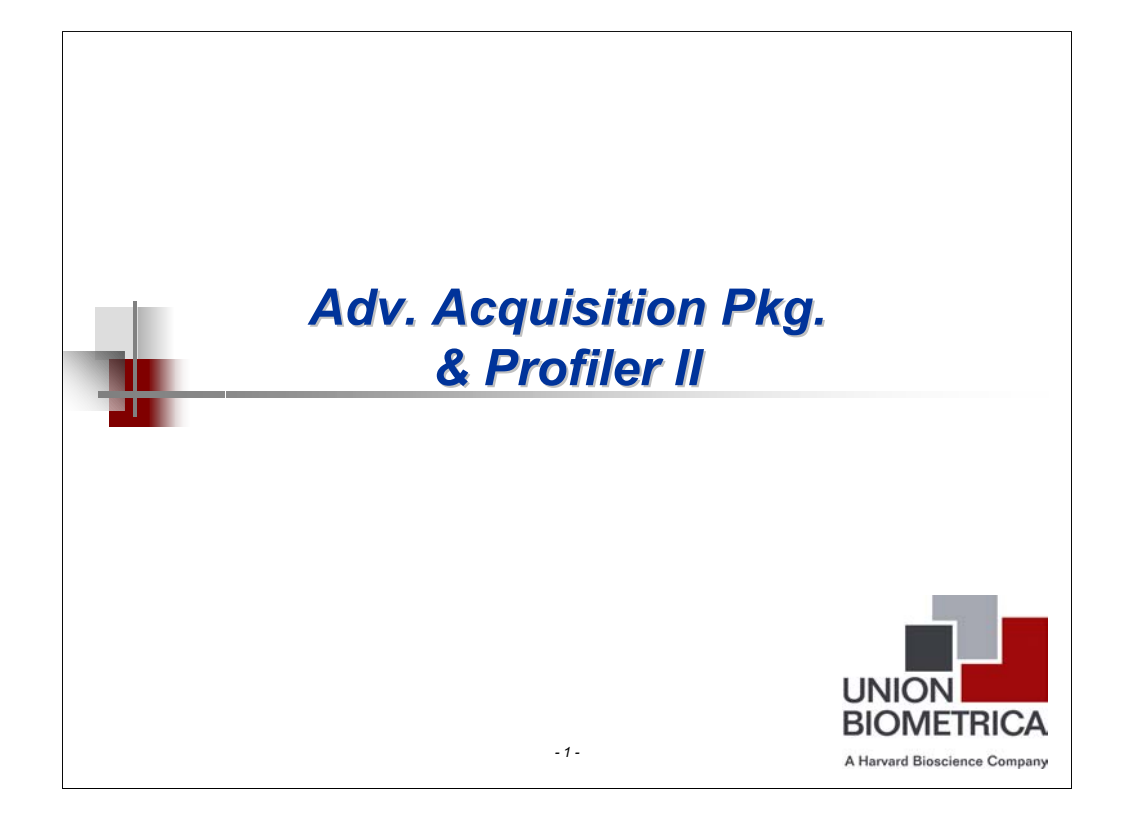

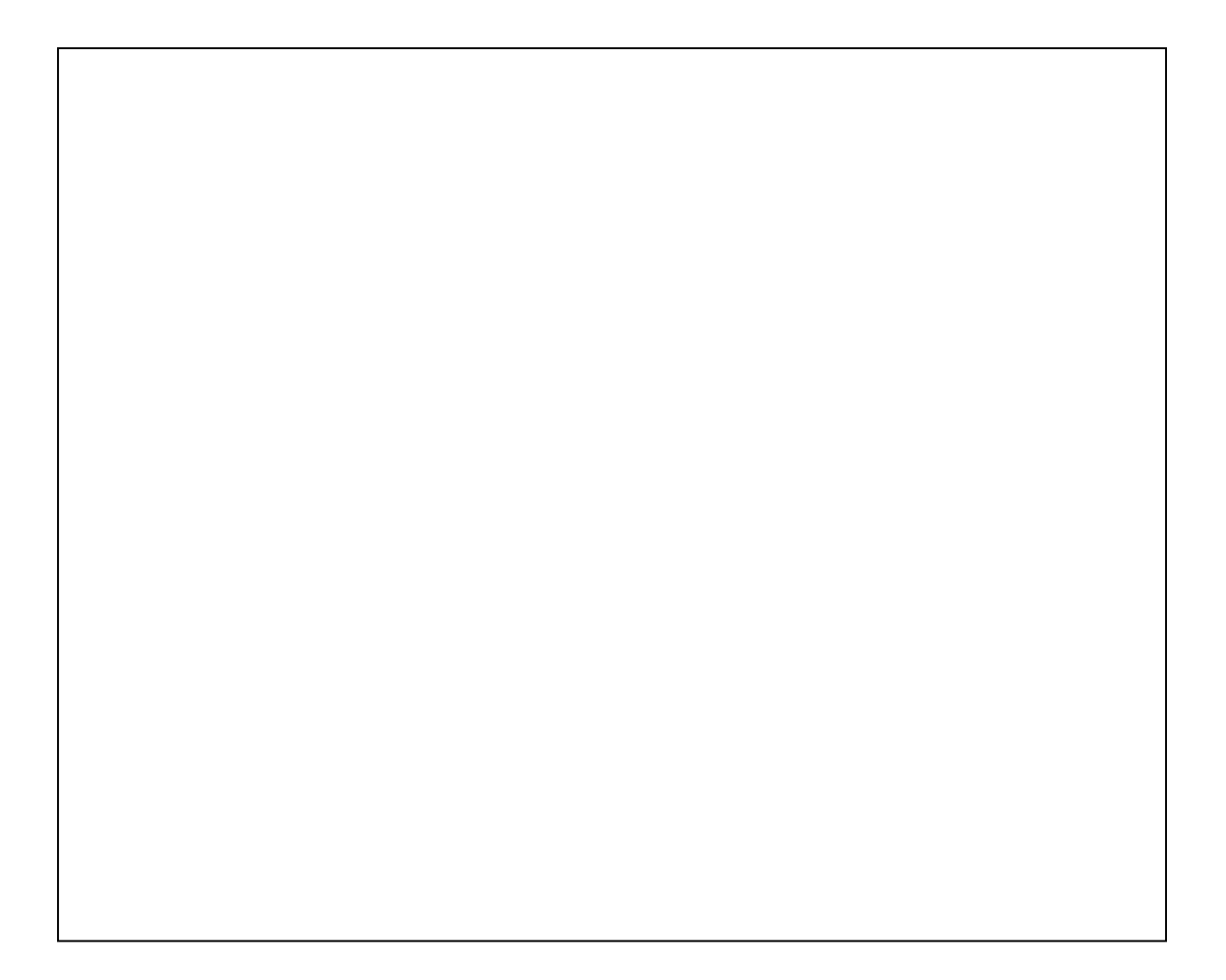

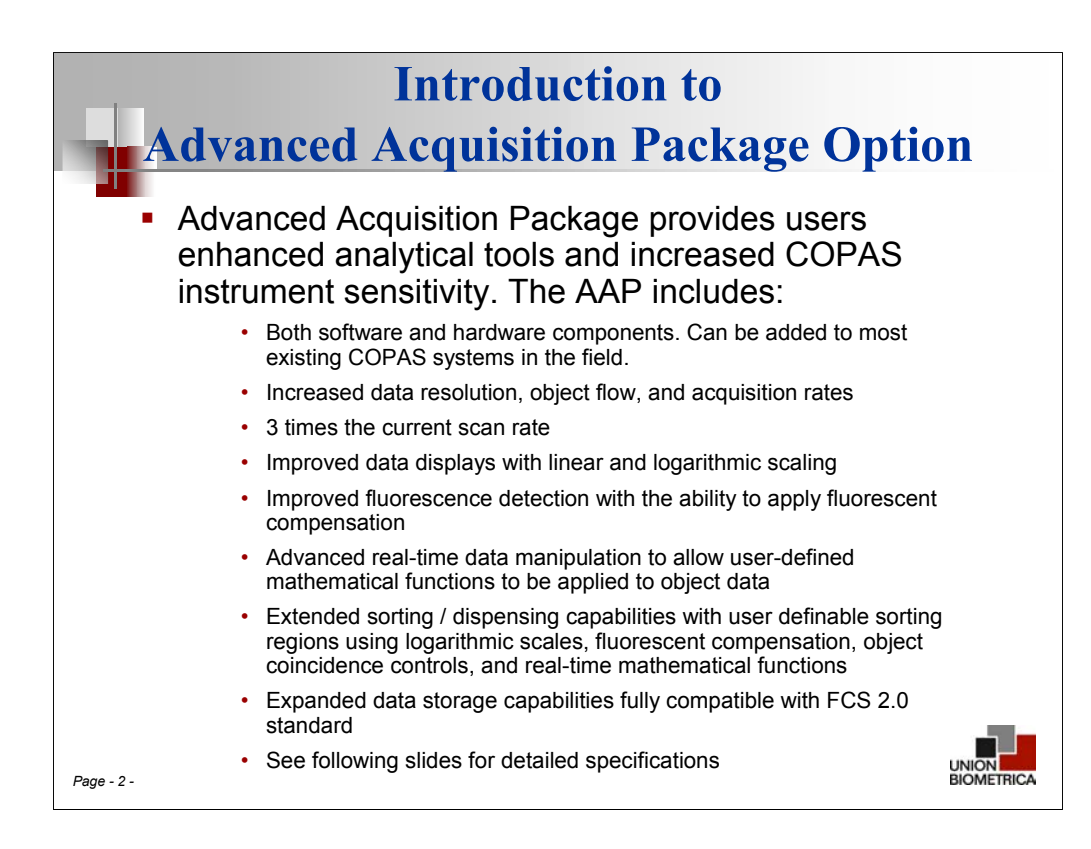

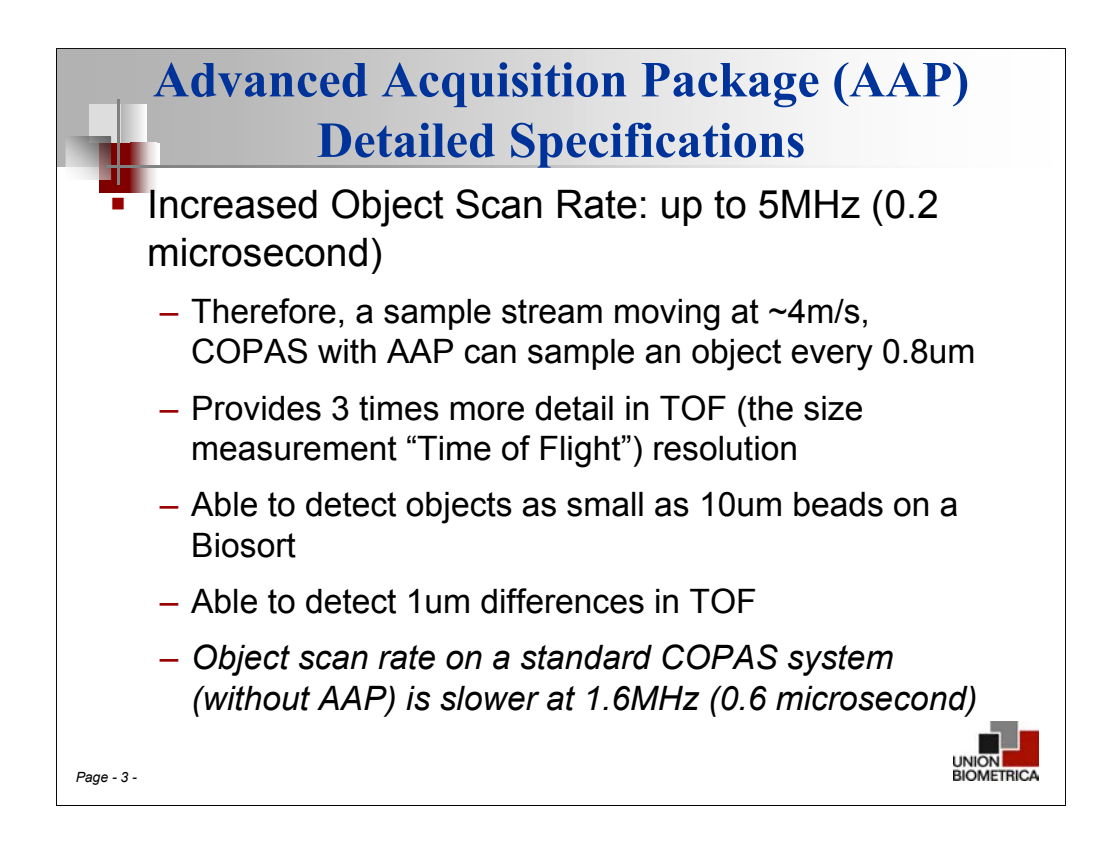

The *Sampling Rate* determines the number of thin sections into which an object can be divided. *Sample Rate* corresponds to the granularity that an object can be examined. Our increased sampling rate allows the COPAS to pinpoint very localized changes in an object's fluorescence and extinction.

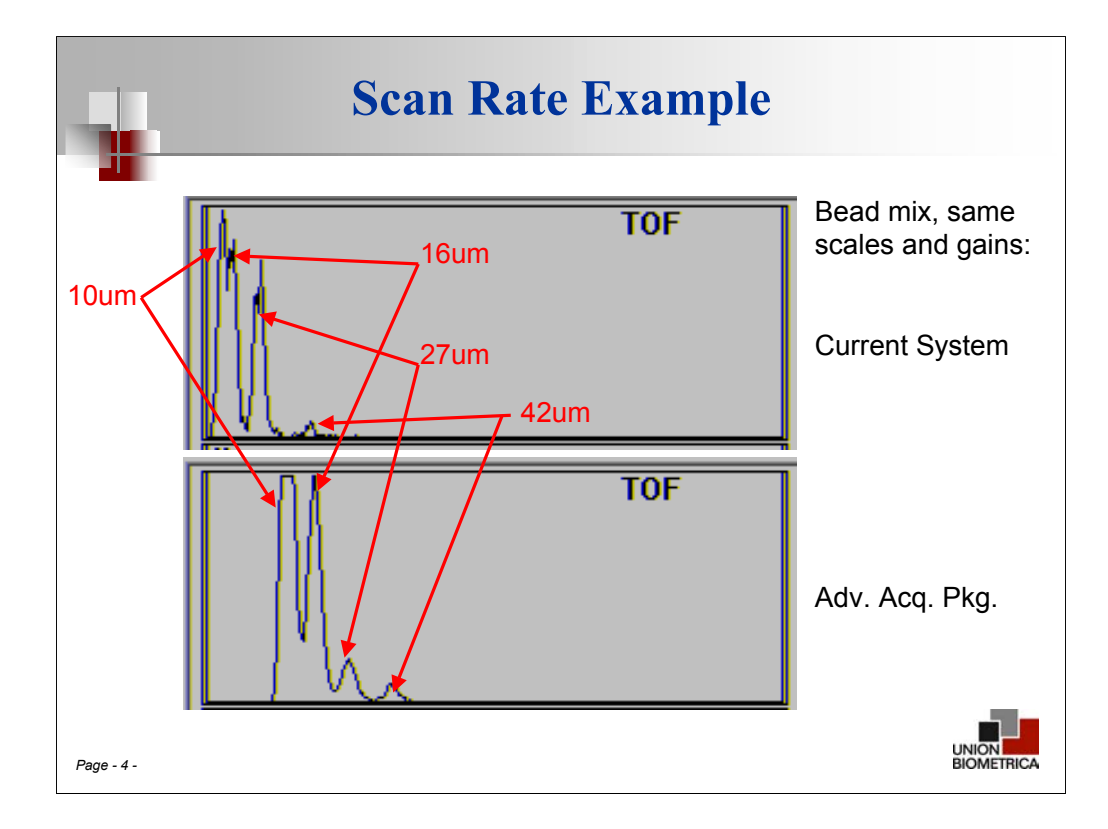

In a standard COPAS System at the standard object scan rate, the system is unable to distinguish subtle differences in object size  $\sim$  as shown in the upper graph, the 16 um and 10 um beads are not clearly distinguishable from each other as distinct peaks. Using the COPAS with AAP, the increased scan rate and higher TOF resolution, enables us to distinguish between the two sizes of beads, which can then be sorted.

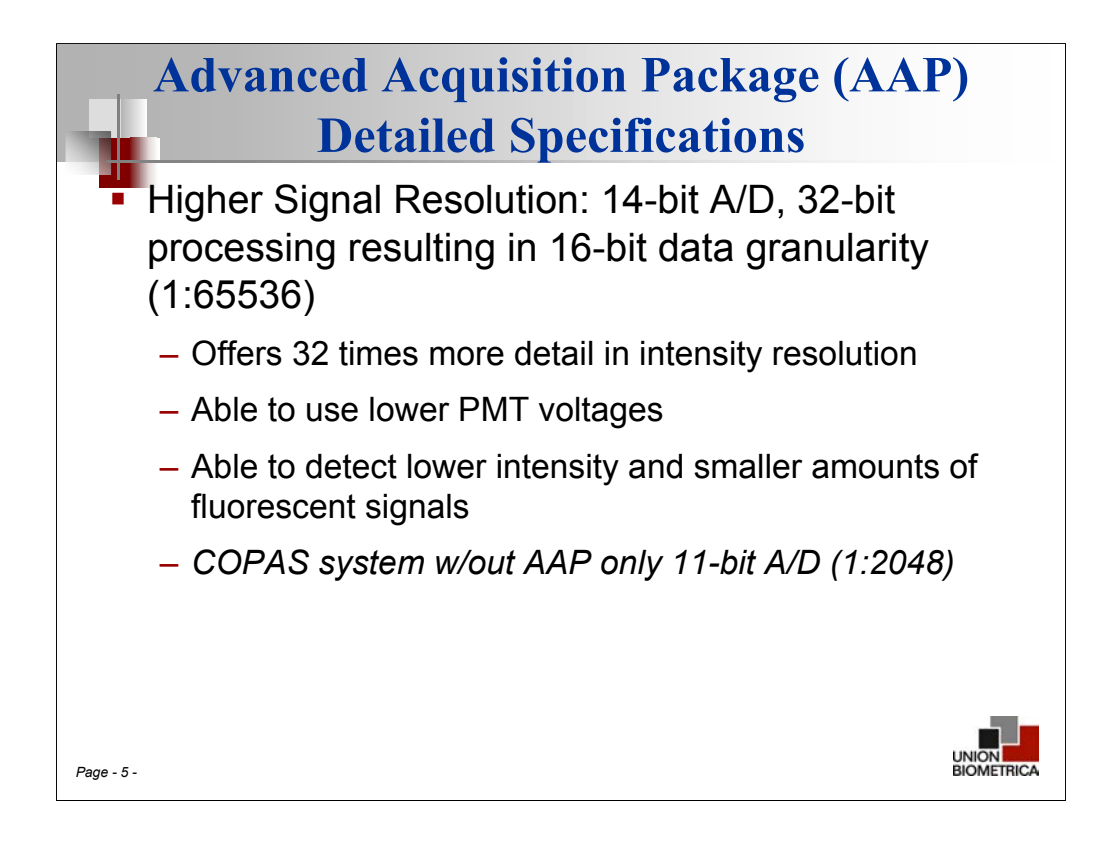

The *Signal Resolution* determines the range of numerical values assigned to each section. *Signal Resolution* corresponds to the total number of numeric values available for representing optical intensity. Our new 16-bit signal resolution allows the COPAS to detect more subtle variations in an object's fluorescence and extinction.

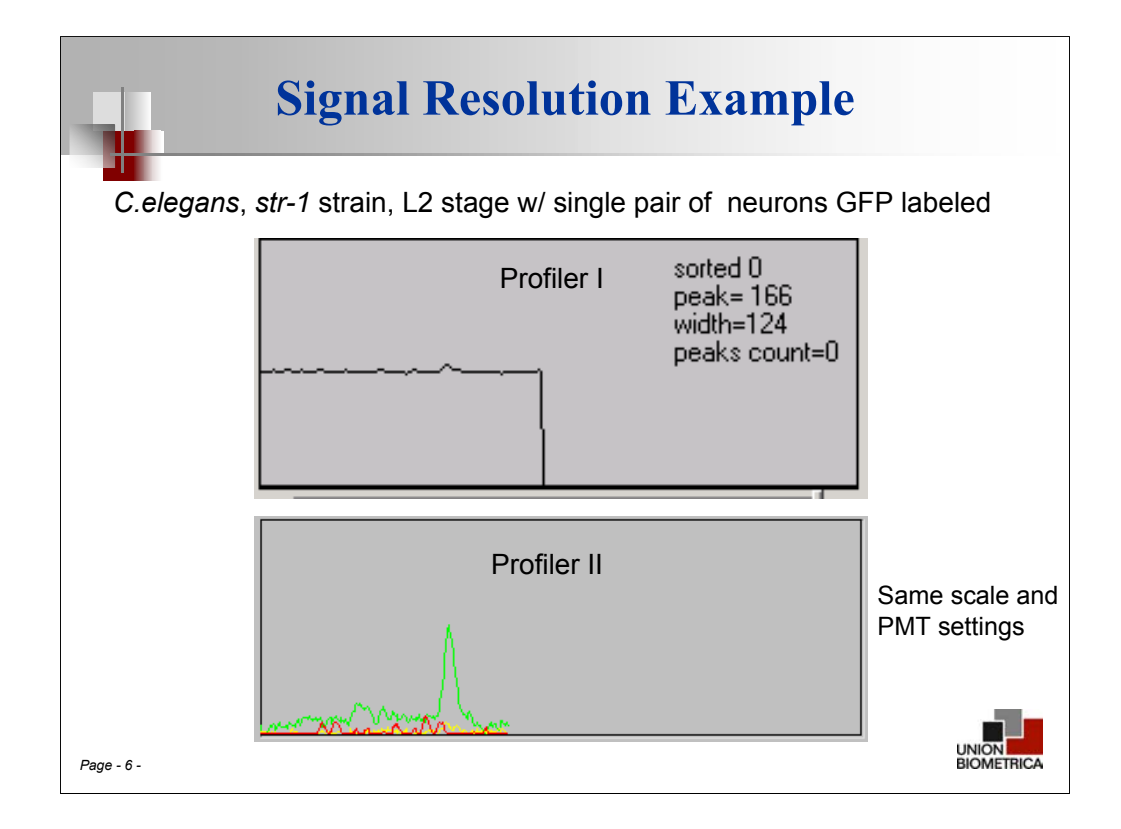

Data shown using Profiler I and Profiler II modules. With the higher resolution signal, much more detail is visible using the Profiler II than using Profiler I, making sorting on this low level of fluorescence much more accurate. If run on a standard COPAS without Profiler II, this worm would get lost in the noise of the system due its the low fluorescence. In a dot plot of this worm, using AAP only (no Profiler II), it would still be sortable from a non-fluorescent strain due to the increased system signal resolution.

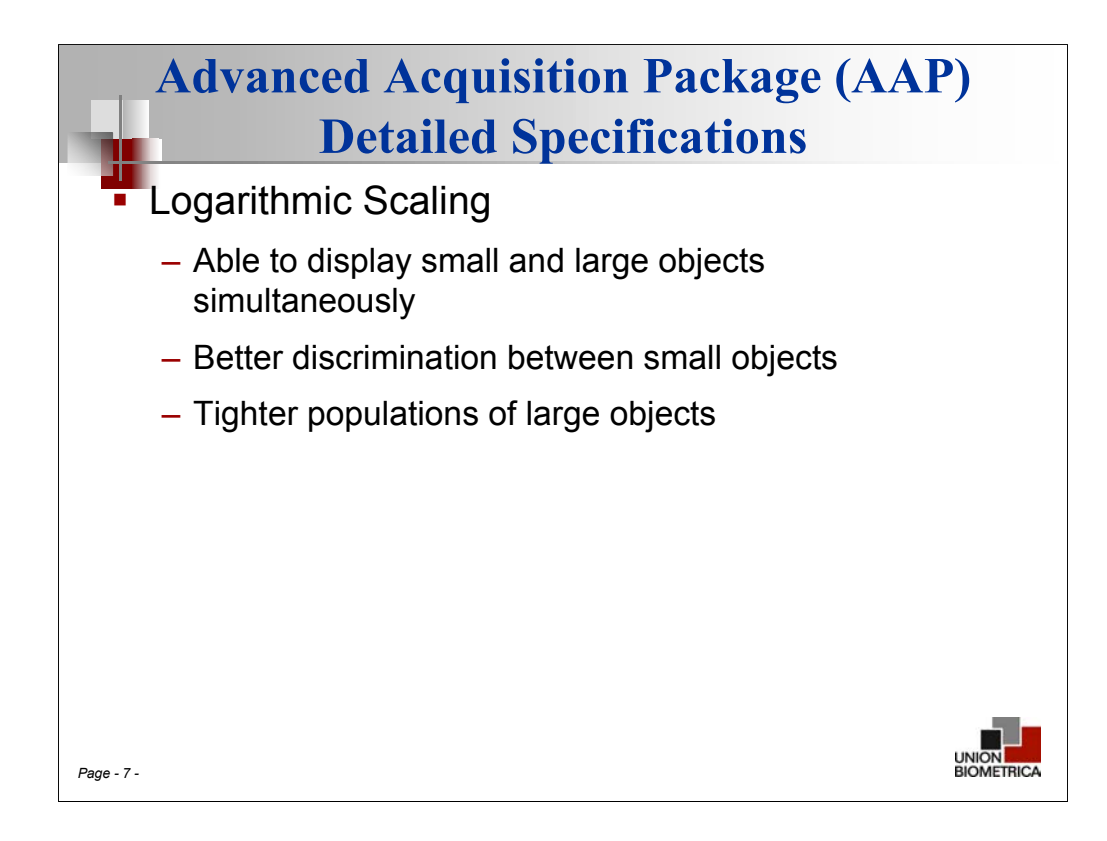

On a logarithmic scale chart, the spacing between two points corresponds to the percentage change between those numbers. Thus on a log scale chart, objects that are close together get spread apart and large spaces between objects get compressed.

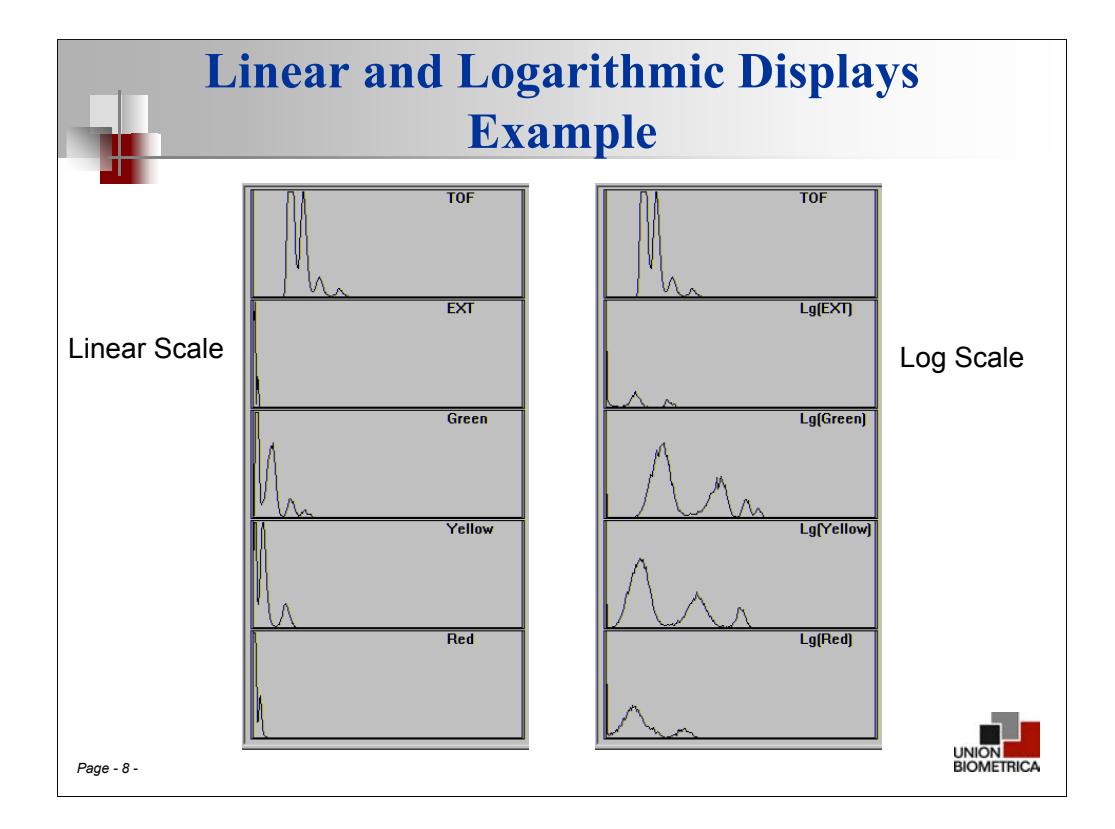

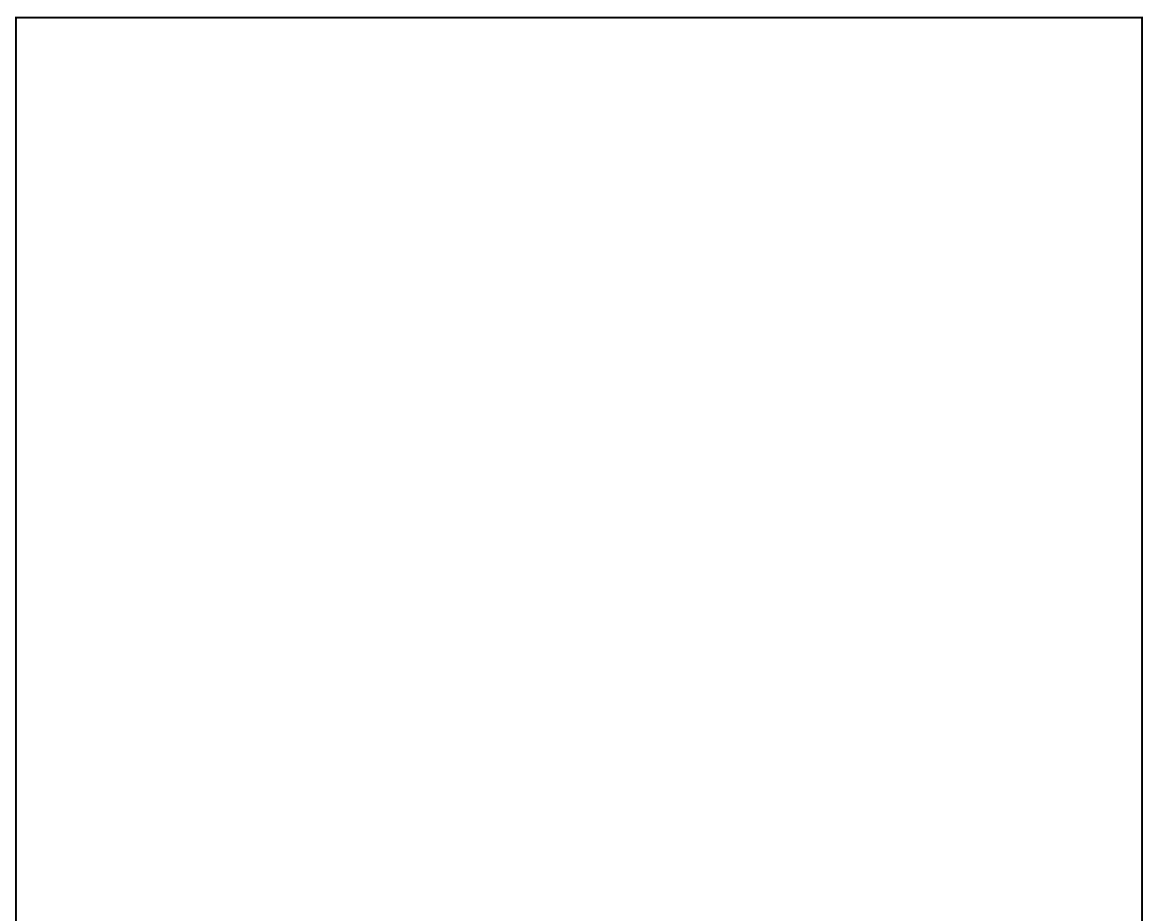

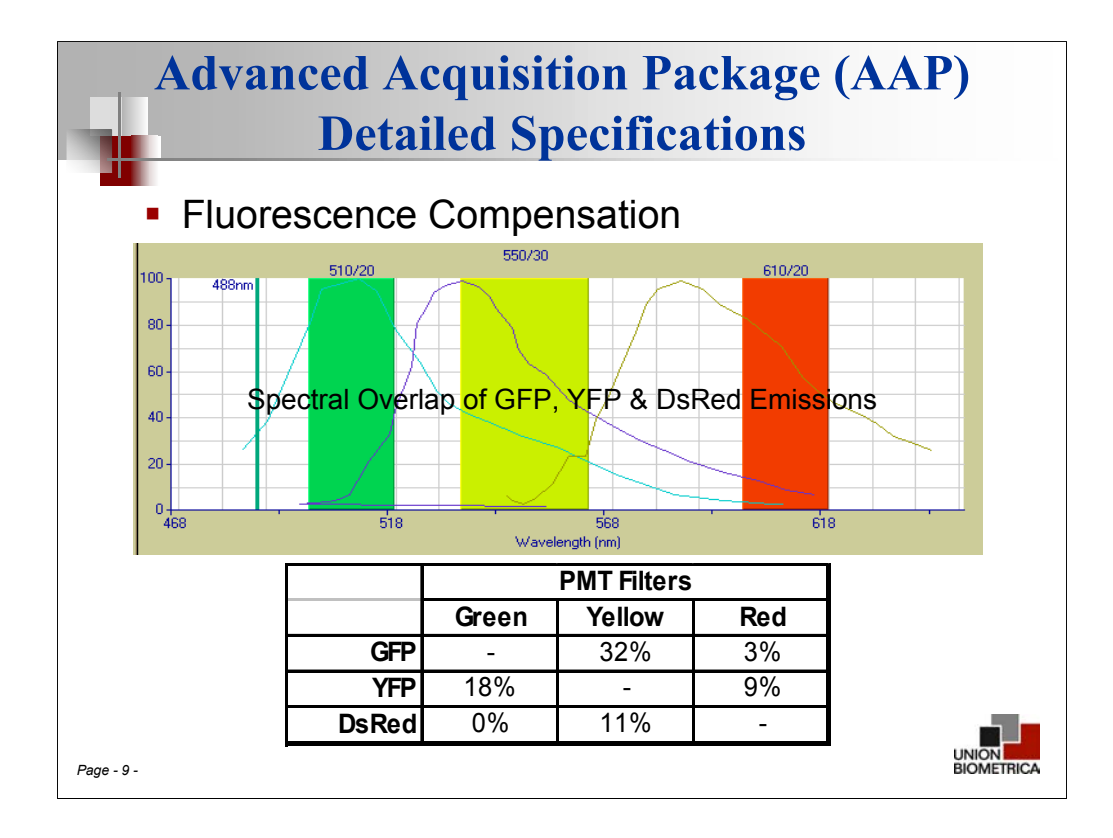

Mathematical fluorescence compensation for spectral overlap of GFP, YFP, and DsRed emissions permits detection of the presence of a weak fluorescent signal of one color even with the presence of another, stronger signal.

Fluorescence compensation is the ability to subtract the amount of fluorescence signal due to spectral overlap of GFP, YFP, and DsRed emissions from the total fluorescence signal detected for each fluorescence parameter in real time.

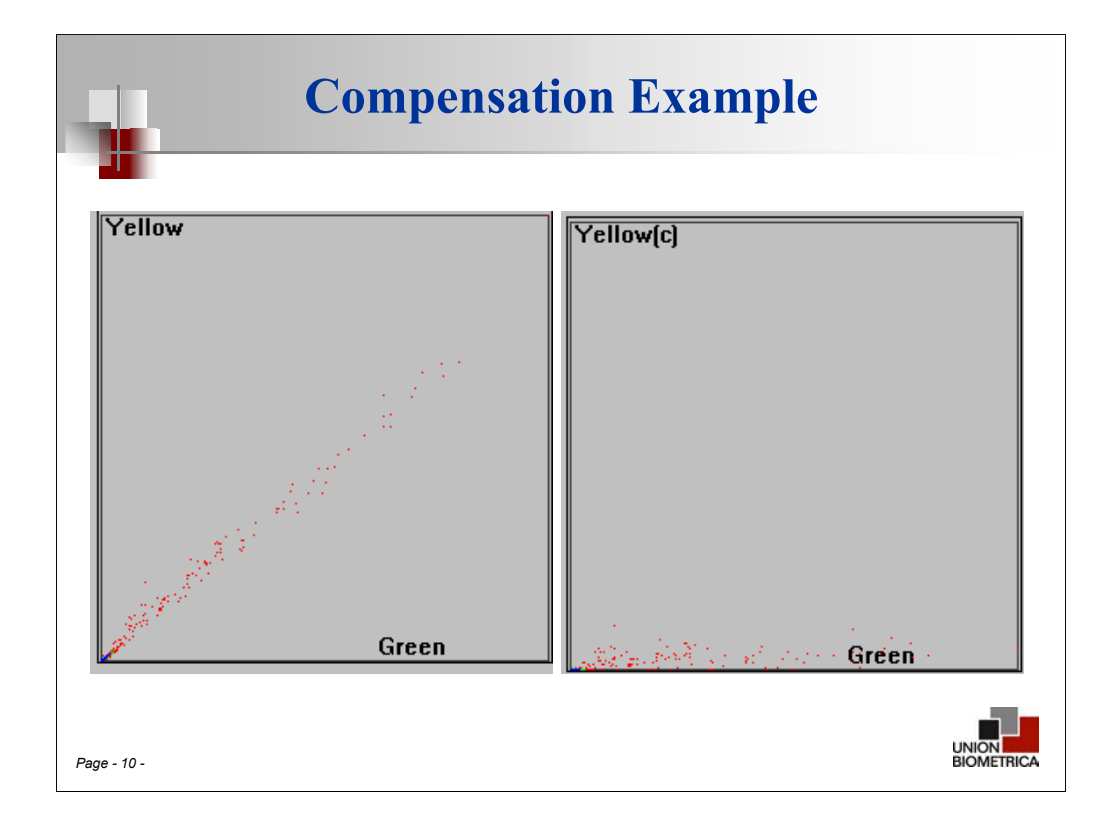

These dot plot screen captures display a population of *C.elegans* run on the COPAS instrument both without fluorescence compensation (left), and with fluorescence compensation in the Yellow channel (right). You are now able to detect the outliers that have come off of the axis and detect the weak yellow fluorescence independent of the green intensity (elimination of the spectral overlap).

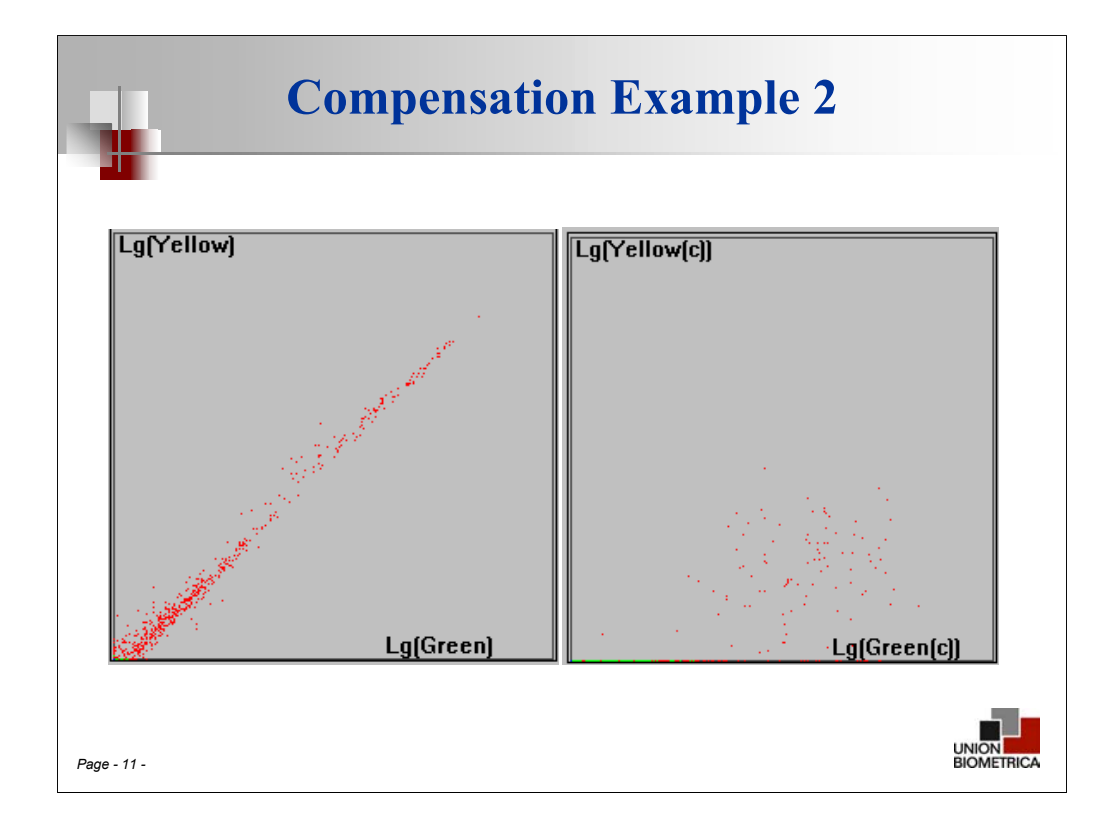

These dot plots display the same *C. elegans* population as the previous slide, now run in Log Scale mode, with the right plot also with fluorescence compensation for both yellow and green. Even more so than in the previous slide, you are now able to detect the outliers that have come off of the axis due to the elimination of the spectral overlap.

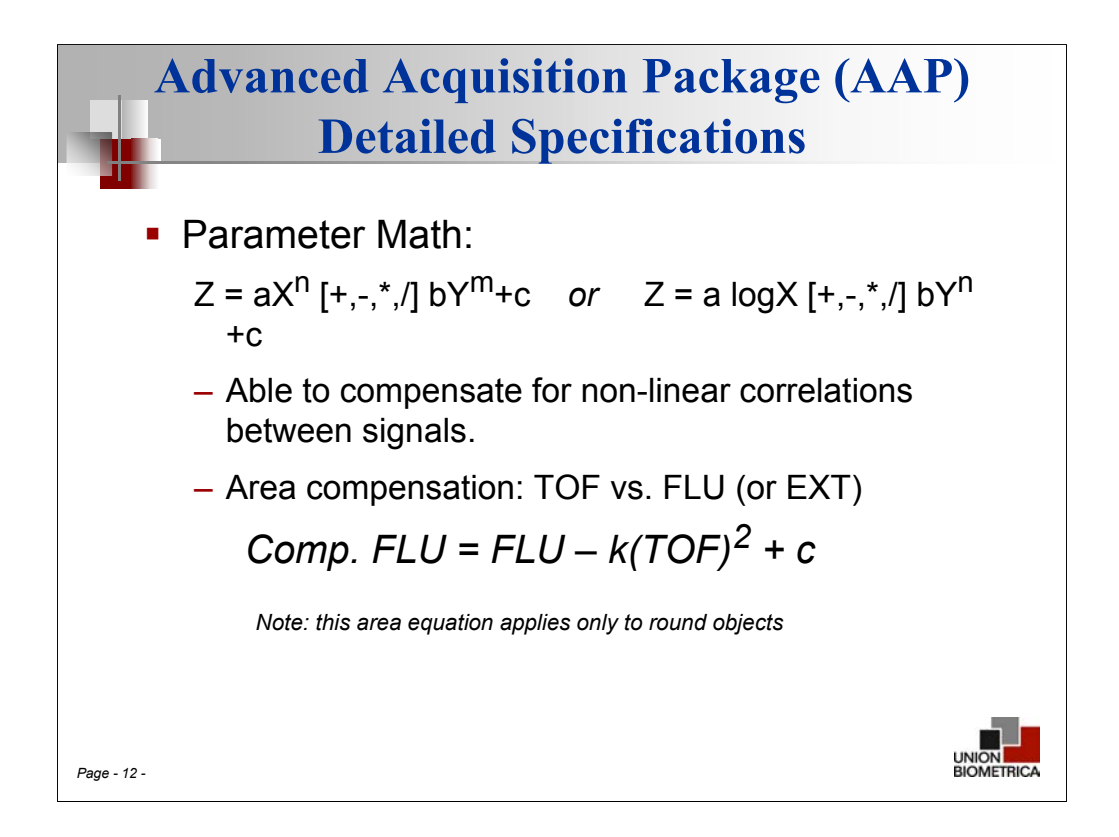

Mathematical Functions: The ability to perform and display on a dot plot the result of applying mathematical functions to data parameters in real time.

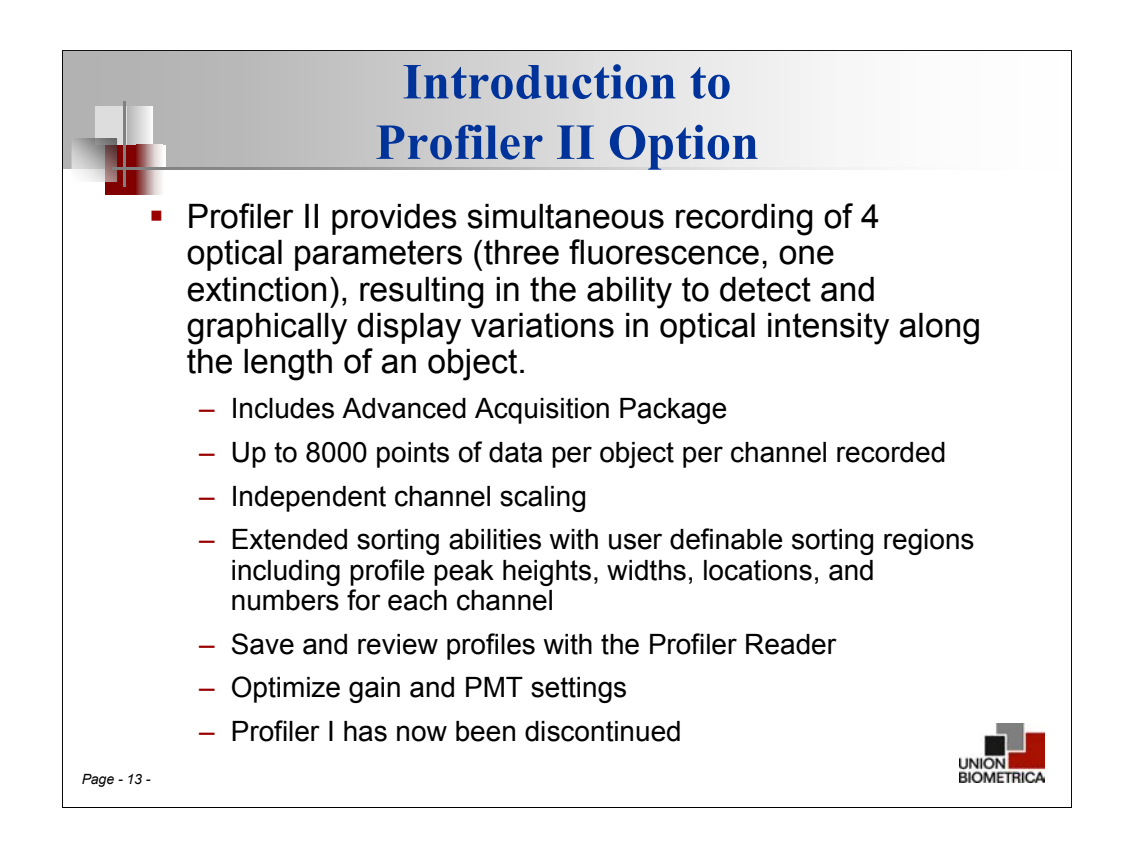

A *Profile* is a way of analyzing individual objects detected by the COPAS by slicing each object into many thin sections along the length of the object. Each thin section is then assigned a numerical value that corresponds to the optical intensity of that section as detected by each of the Profiler channels (Ext, FLU1, FLU2 and FLU3). The result is the ability to detect and graphically display variations in optical intensity along the length of each object.

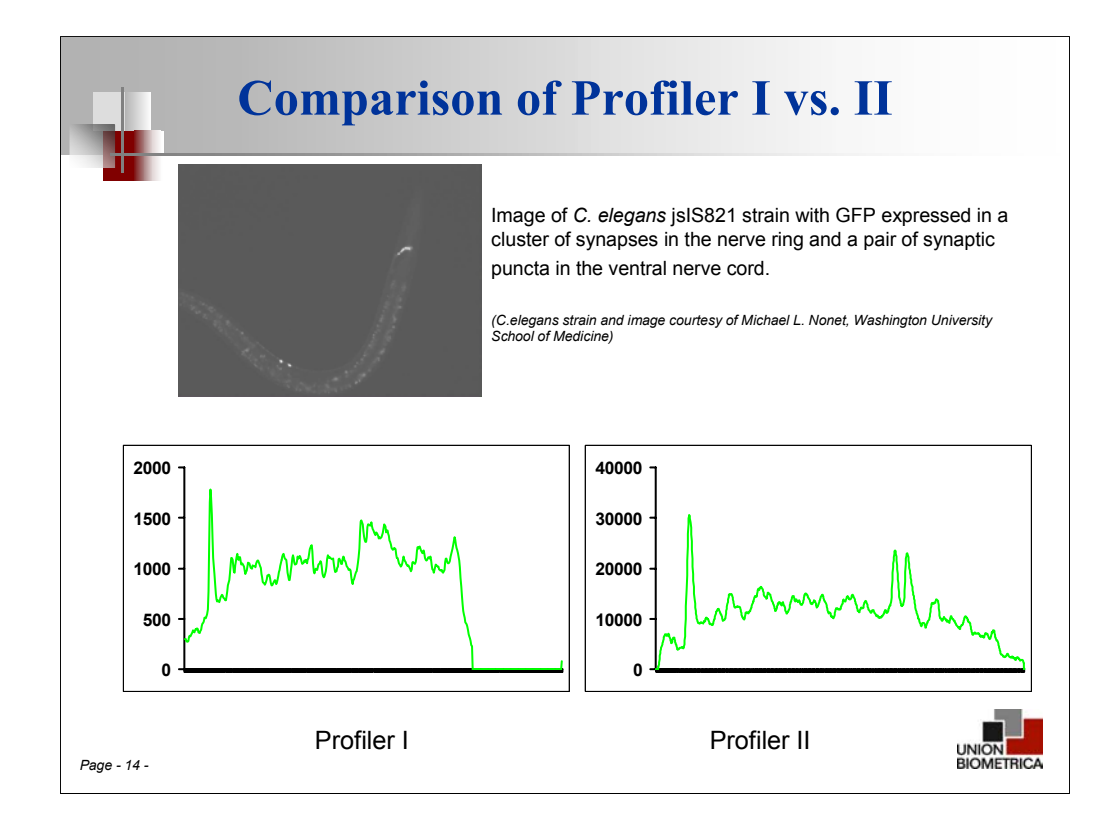

Our applications specialist, Dr. Bo Wang, tested the *C. elegans* jsIS821 strain, on the COPAS BIOSORT with both Profiler I and Profiler II and found Profiler II did indeed produce a better fluorescence profile due to the faster scanning rate and better sensitivities.

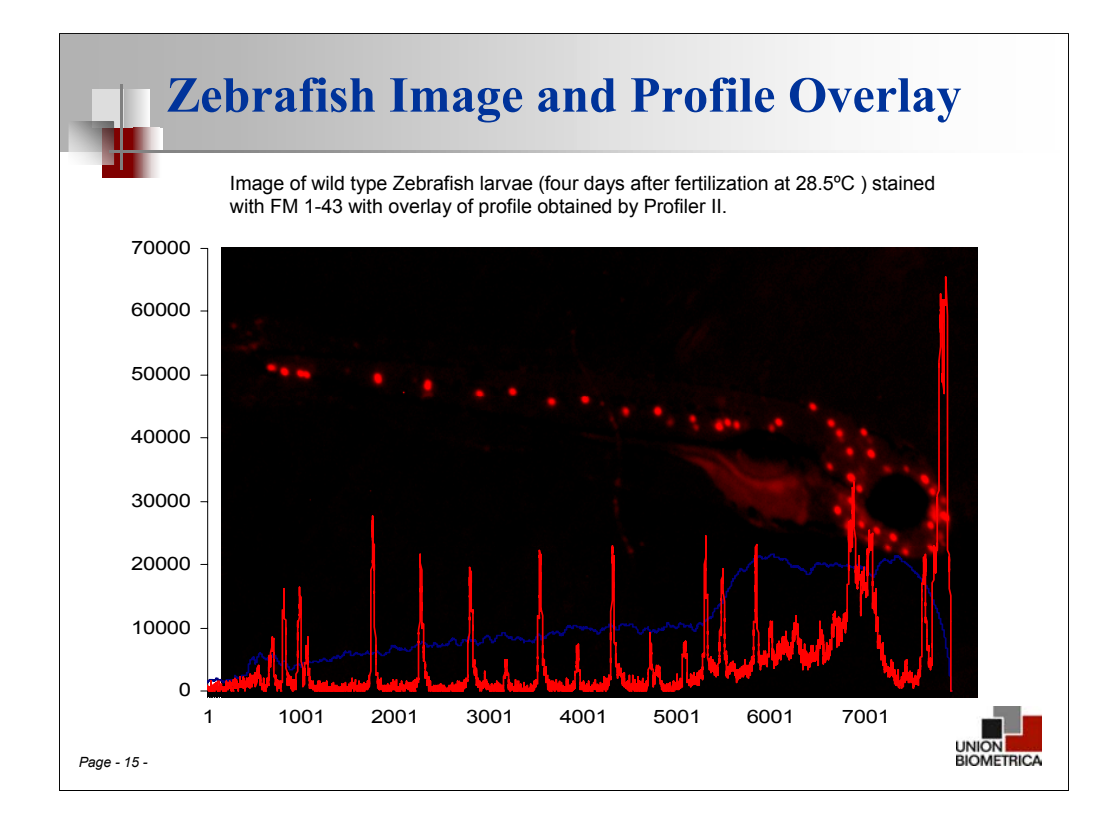

Wild type Zebrafish larvae (four days after fertilization at 28.5<sup>o</sup>C) stained with FM 1-43 were analyzed by Profiler II and sorted individually into a 96-well plate. The images of four fish were taken and matched with their corresponding profiles. As can be seen from the above graphs, peaks of a profile match with the location of the staining spots on a fish. However, the fluorescence intensity of stained spots found in the images do not necessarily match the corresponding peak heights, possibly due to the different orientation the fish take while it is either in the flow cell or under a microscope.

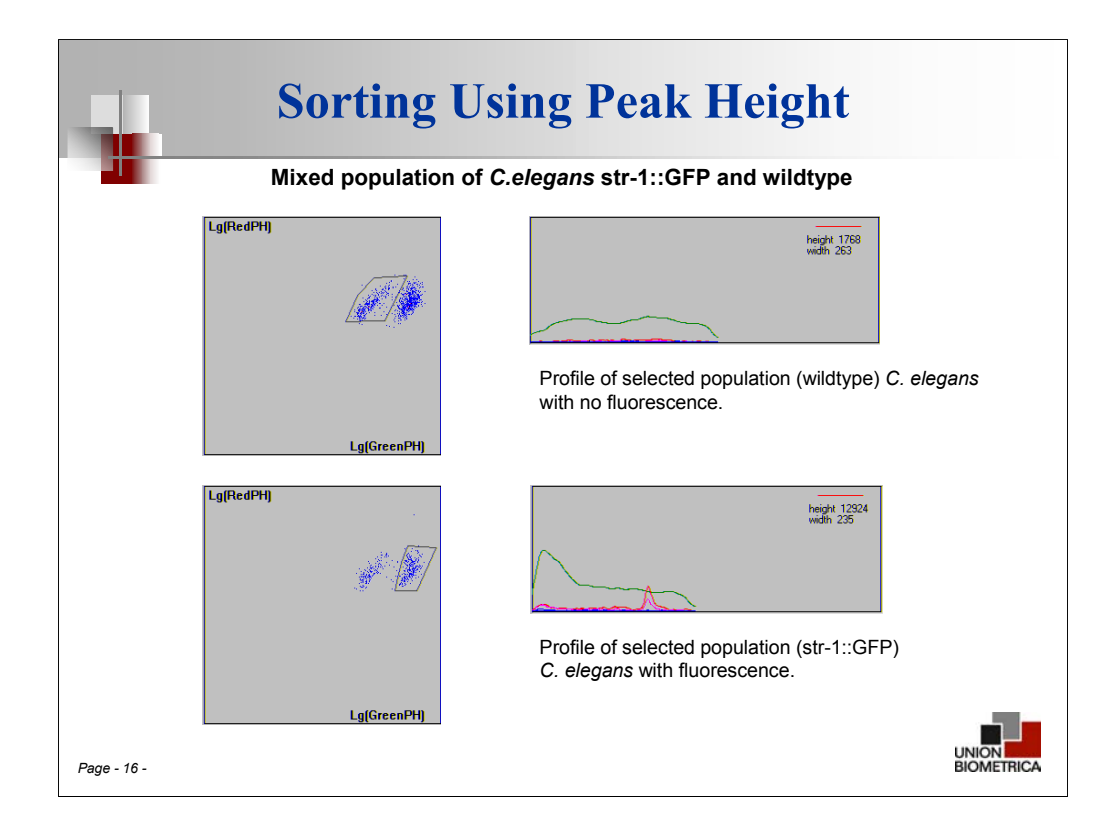

*C. elegans* str-1::GFP strain (GFP expression in a single neuron pair in the head and dendrites) run on a COPAS BIOSORT with Profiler II and Advanced Acquisition Package. These images resulted from selecting the larger worms (L3 stage and older) from a mixed stage population of str-1 and N2 (wildtype). Sorting on either population (using liberal regions) of GFP+ or GFP- was 97% accurate.

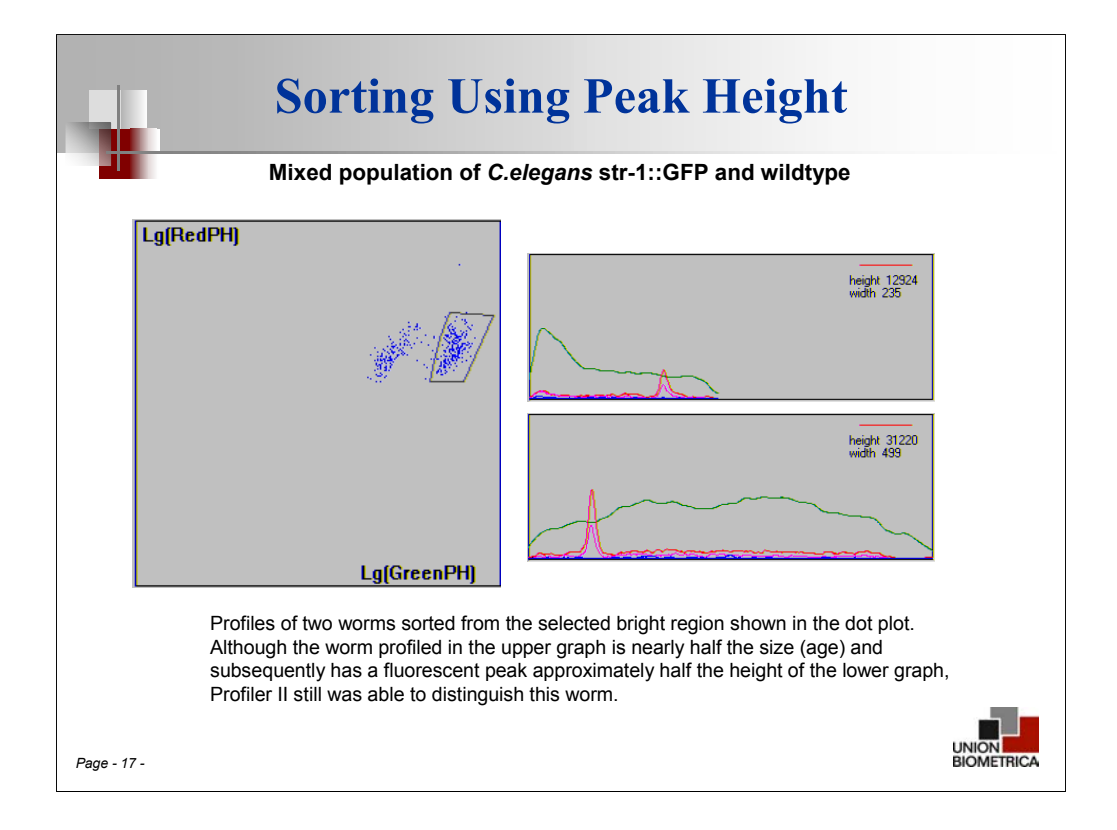

Using same mixed *C. elegans* population as previous slide, Profiler II software and the new parameters that are measured can now identify distinct populations of fluorescent and non-fluorescent worms regardless of size, therefore there is no need to stage (synchronize) the population!

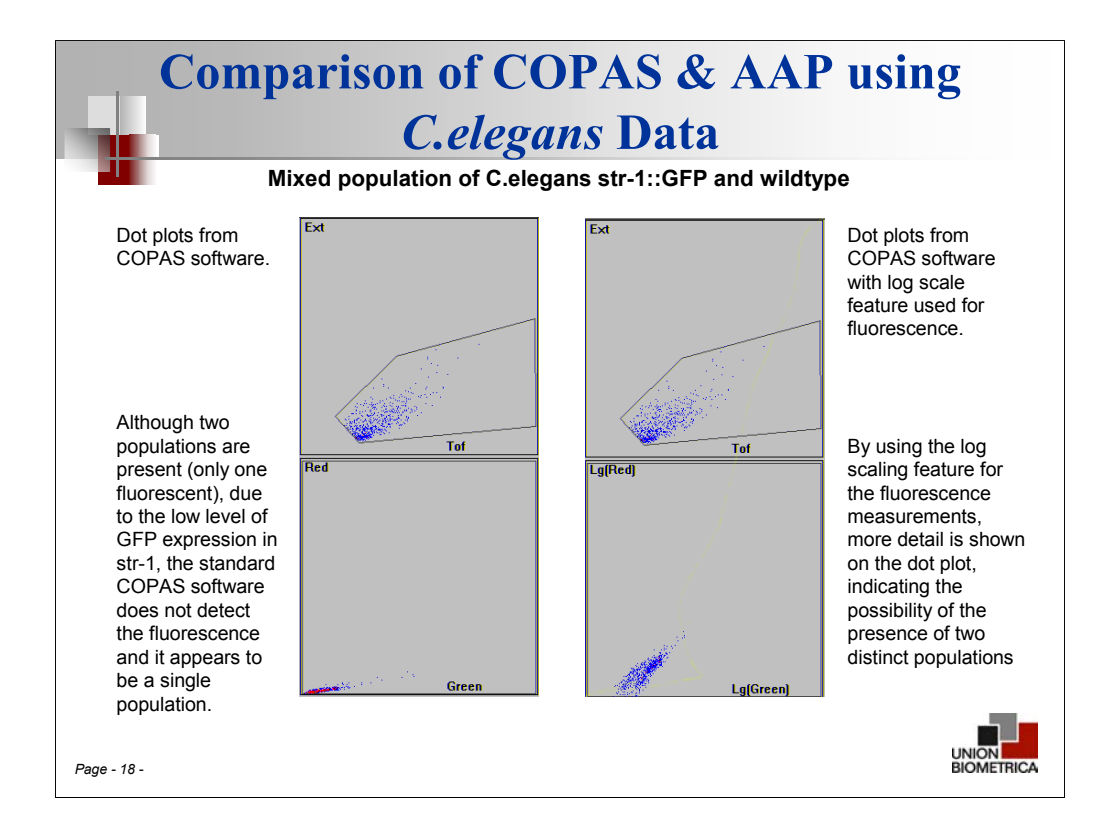

Using same mixed *C. elegans* population as slide 16, we compare analysis and sorting capabilities between standard COPAS software view versus COPAS software with Advanced Acquisition Package.

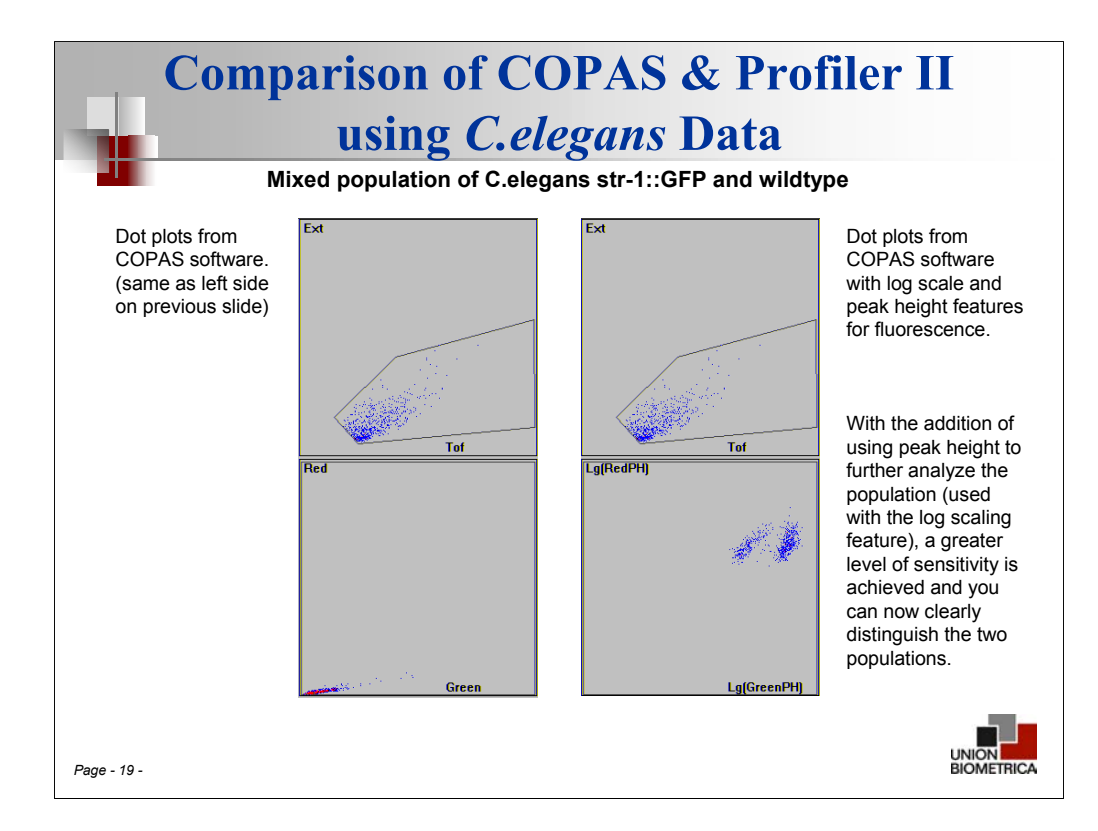

Using same mixed *C. elegans* population as slide 16, we compare analysis and sorting capabilities between standard COPAS software view versus COPAS software with Profiler II (which comes standard with Advanced Acquisition Package).